# **BAB III METODE DAN DESAIN PENELITIAN**

- **3.1 Objek Penelitian**
- **3.1.1 Gambaran Umum Lokasi Penelitian**
- **3.1.1.1 Profil Dinas Pendidikan Provinsi Jawa Barat**

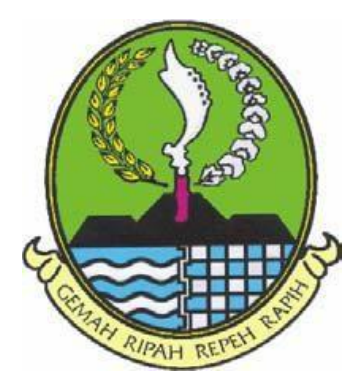

**Gambar 3.1 Logo Dinas Pendidikan Provinsi Jawa Barat**

Dinas Pendidikan Provinsi Jawa Barat beralamat di Jl. Dr. Rajiman No. 6, Pasir Kaliki, Cicendo, Kota Bandung, Jawa Barat 40171. Dinas Pendidikan Provinsi Jawa Barat yang dipimpin oleh H. Dedi Supandi, S.Stp., M.Si yang membawahi Sekretaris, Kepala Bidang Pendidikan Sekolah Menengah Atas, Kepala Bidang Pendidikan Sekolah Menengah Kejuruan, Kepala Bidang Pendidikan Khusus dan Lingkungan Khusus, dan Kepala Bidang Teknologi Informasi & Komunikasi Pendidikan.

## **3.1.1.2 Sejarah**

Sejarah pembentukan Dinas Pendidikan Provinsi Jawa Barat terjadi bersamaan dengan digulirkannya Era Otonomi Daerah respo terhadap proses reformasi yang menjadi sistem pemerintahan Negara Kesatuan Republik Indonesia (NKRI), yang berubah dari sistem pemerintahan yang sentralistik ke pemerintahan daerah dan UU No. 25 Tahun 1999 tentang perimbangan keuangan antara pemerintah pusat dan daerah.

Berdasarkan UU No. 22 Tahun 1999, Wilaya NKRI dibagi dalam Provinsi, daerah Kabupaten dan daerah Kota yang bersifat OTONOM, artinya daerah Provinsi, daerah Kabupaten, dan daerah Kota berwenang mengatur dan mengurus kepentingan masyarakat setempat menurut prakarsa sendiri berdasarkan aspirasi masyarakat, dan masing-masing berdiri sendiri serta tidak mempunyai hubungan hierarki satu sama lain.

Berdasarkan UU No, 22 Tahun 1999 Pasal 11 bidang pendidikan dan kebudayaan merupakan salah satu bidang pemerintah yang wajib dilaksanakan oleh daerah kabupaten dan daerah kota, namun berdasarkan pasal 9 ayat 2, kewajiban tersebut tidak atau belum dapat dilaksanakan daerah kabupaten atau daerah kota.

Karena itu berdasarkan UU No. 22 Tahun 1999 Pasal 60, 61, dan 62 maka Pemerintah Provinsi Jawa Barat membentuk perangkat daerah yang disebut Dinas Pendidikan Provinsi Jawa Barat, sebagai unsur pelaksanaan Pemerintah Provinsi Jawa Barat dalam bidang pendidikan. Dinas ini dipimpin oleh seorang kepala dinas pendidikan yang diangkat oleh Gubernur Jawa Barat. Kepala Dinas Pendidikan bertanggungjawab kepada Gubernur melalui Sekretariat Daerah.

Dinas Pendidikan Provinsi Jawa Barat merupakan penggabungan dari kantor Wilayah Departemen Pendidikan Nasional Jawa Barat yang beralamat di Jalan Dr. Rajiman No. 06 Bandung dengan dinas Pendidikan dan Kebudayaan Provinsi Jawa Barat yang beralamat di Jalan Banda No. 28 Bandung. Sesuai dengan kesepakatan maka Kantor Dinas Pendidikan Provinsi Jawa Barat di tetapkan di Jalan Dr. Radjiman No. 06 Bandung.

Dinas Pendidikan Provinsi Jawa Barat (DISDIK JABAR) adalah sebuah instansi yang berada di bawah kewenangan pemerintah Provinsi Jawa Barat. DISDIK JABAR bertugas untuk merumuskan kebijaksanaan operasional di bidang pendidikan dan melaksanakan sebagian kewenangan desentralisasi Provinsi serta kewenangan yang dilimpahkan kepada Gubernur berdasarkan azas dekonsentrasi dan tugas pembantuan. Selain itu DISDIK JABAR mempunyai tugas pokok sebagai berikut:

- a. Perumusan kebijakan teknis operasional dibidang pendidikan.
- b. Penyelengaraan pelayanan umum dibidang pendidikan.
- c. Pembinaan manajemen dan memfasilitasi penyelenggaraan pendidikan dasar, dikmenjur, pendidikan menengah umum dan pendidikan tinggi, pendidikan luar biasa, pendidikan luar sekolah serta UPTD.
- d. Penyelenggaraan ketatausahaan Dinas.

# **3.1.1.3 Visi dan Misi**

# **1. Visi**

"Terwujudnya Pendidikan Maju di Jawa Barat guna membentuk SDM yang berkarakter, cerdas, mandiri, menguasai IPTEK dan berbasis budaya Jawa Barat".

# **2. Misi**

- a. Meningkatkan sistem dan tata kelola atau manajemen pendidikan yang maju.
- b. Mengembangkan pendidikan berkarakter berbasis keluarga dan masyarakat.
- c. Meingkatkan layanan pendidikan bermutu yang merata dan terjangkau untuk semua.
- d. Meningkatkan layanan pendidikan berbasis kewirausahaan dan produksi.
- e. Meningkatkan layanan pendidikan untuk pembiasaan dan penguasaan IPTEK.
- f. Mengembangkan layanan pendidikan berbasis budaya Jawa Barat.

Objek penelitian ini terdiri dari dua variabel, yaitu Tata Ruang Kantor (X) merupakan variabel bebas (*Independent Variable*) dan Variabel Efektivitas Pengelolaan Arsip Dinamis(Y) merupakan variabel terikat (*Dependent Variable*). Penelitian ini penulis lakukan di Dinas Pendidikan Provinsi Jawa Barat yang beralamat di Jalan Dr. Radjiman No. 6 Telp. (022) 4264813 Fax. (022) 4264881 Bandung 40171).

Penelitian ini bertujuan untuk menguji bagaimana hubungan Tata Ruang Kantor dengan Efektivitas Pengelolaan Arsip Dinamis di Dinas Pendidikan Provinsi Jawa Barat.

### **3.2 Desain Penelitian**

#### **3.2.1 Metode Penelitian**

Berdasarkan tujuannya, penelitian ini merupakan penelitian non eksperimen verifikatif *explanatory*. Penelitian verifikatif *explanatory* dapat dideskripsikan sebagai penelitian yang bertujuan untuk menguji teori dengan pengujian hipotesis. Penelitian ini menggunakan perhitungan statistik untuk menguji pengaruh atau hubungan antar variabel sehingga nantinya dapat disimpulkan apakah hipotesisnya disetujui atau ditolak (Raihan, 2017, hlm. 54; Siyoto & Sodik, 2015, hlm. 12). Definisi tersebut sesuai dengan tujuan penelitian ini yakni melakukan verifikasi adanya hubungan tata ruang kantor terhadap tingkat efektivitas pengelolaan arsip dinamis di Dinas Pendidikan Provinsi Jawa Barat.

Metode penelitian yang akan digunakan yaitu penelitian survei untuk memperoleh fakta darifenomena yang ada melalui pengumpulan data darisejumlah individu (responden) sebagai bagian dari suatu populasi (Raihan, 2017, hlm. 42). Pernyataan tersebut didukung oleh Suryadi, Darmawan, & Mulyadi (2019, hlm. 139) dan Siyoto & Sodik (2015, hlm. 84) yang menerangkan bahwa metode survey merupakan metode penelitian dengan penggunaan jawaban dari sekelompok orang sebagai data penelitian. Untuk memperoleh data tersebut diperlukan angket *(questionnaire)* berisi pertanyaan-pertanyaan tertentu yang telah dirancang sebelumnya.

Dalam penelitian ini digunakan pendekatan secara kuantitatif yang menekankan proses analisis kepada data-data numerik yang kemudian diolah dengan metode statistika untuk memperoleh interpretasi data (Raihan, 2017, hal. 35). Selanjutnya menurut (Creswell, 2017, hal. 5), penelitian kuantitatif adalah metode penelitian yang digunakan dalam rangka menguji teori-teori tertentu melalui hubungan antar variabel dengan pengukuran variabel yang menggunakan instrument-instrumen penelitian tertentu. Nantinya akan diperoleh data yang terdiri dari angka-angka untuk dianalisis menggunakan prosedur statistik.

#### **3.2.2 Operasional Variabel**

Operasionalisasi variabel atau pendefinisian suatu variabel secara operasional yakni menjelaskan tentang indikator-indikator yang terdapat dalam satu variabel untuk membuktikan bahwa keberadaan variabel tersebut sudah dikaji

secara empirik. Indikator yang disajikan tentu mengacu pada konsep dan teori yang ditinjau oleh peneliti. Nantinya dalam melakukan operasionalisasi variabel akan dipertimbangkan prosedur dan alat untuk mengukur indikator-indikator supaya bisa diperoleh data yang mampu merefleksikan data variabel yang diteliti.

# **3.2.2.1 Operasional Variabel Tata Ruang Kantor**

# **Tabel 3.1 Operasional Variabel Tata Ruang Kantor**

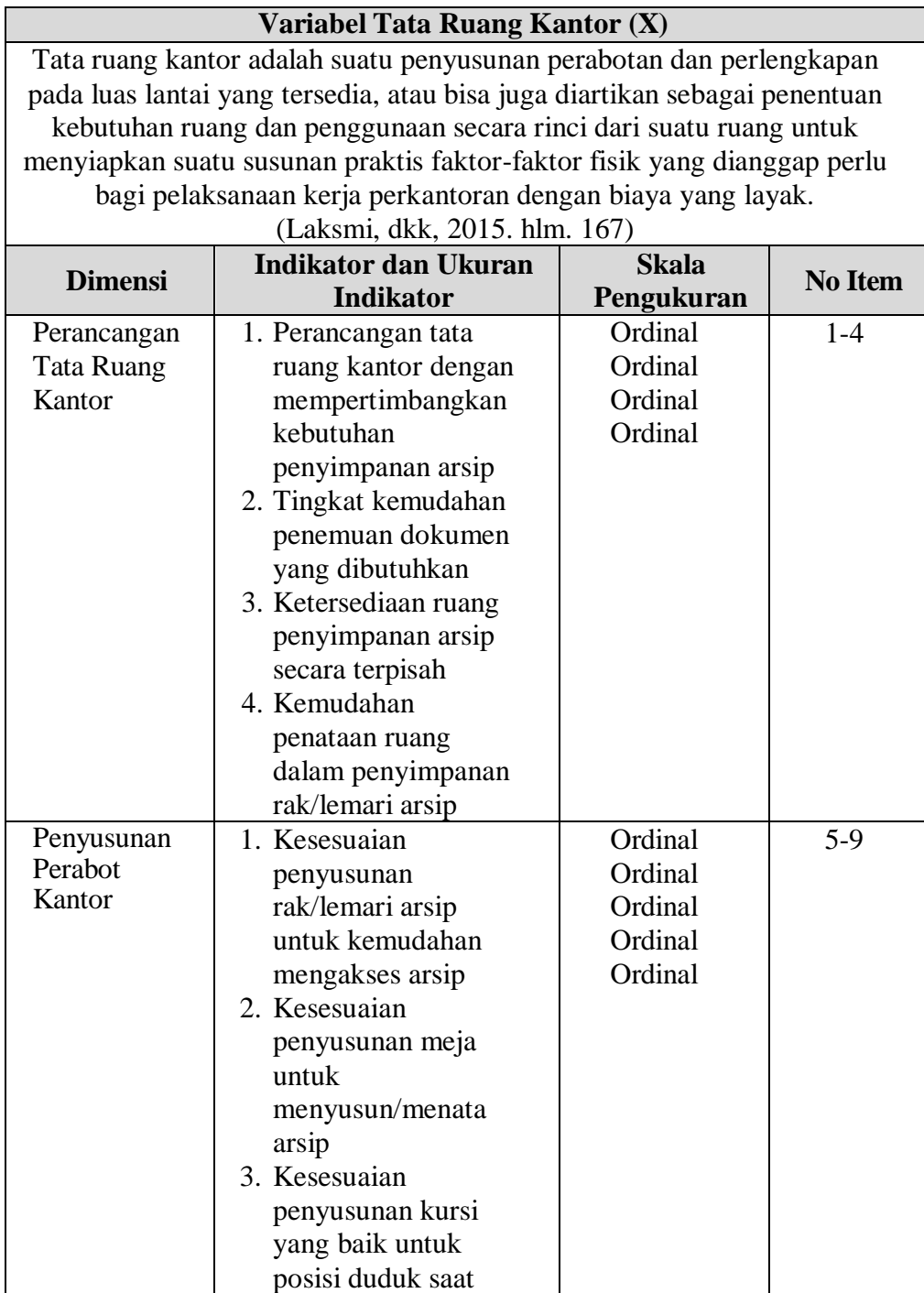

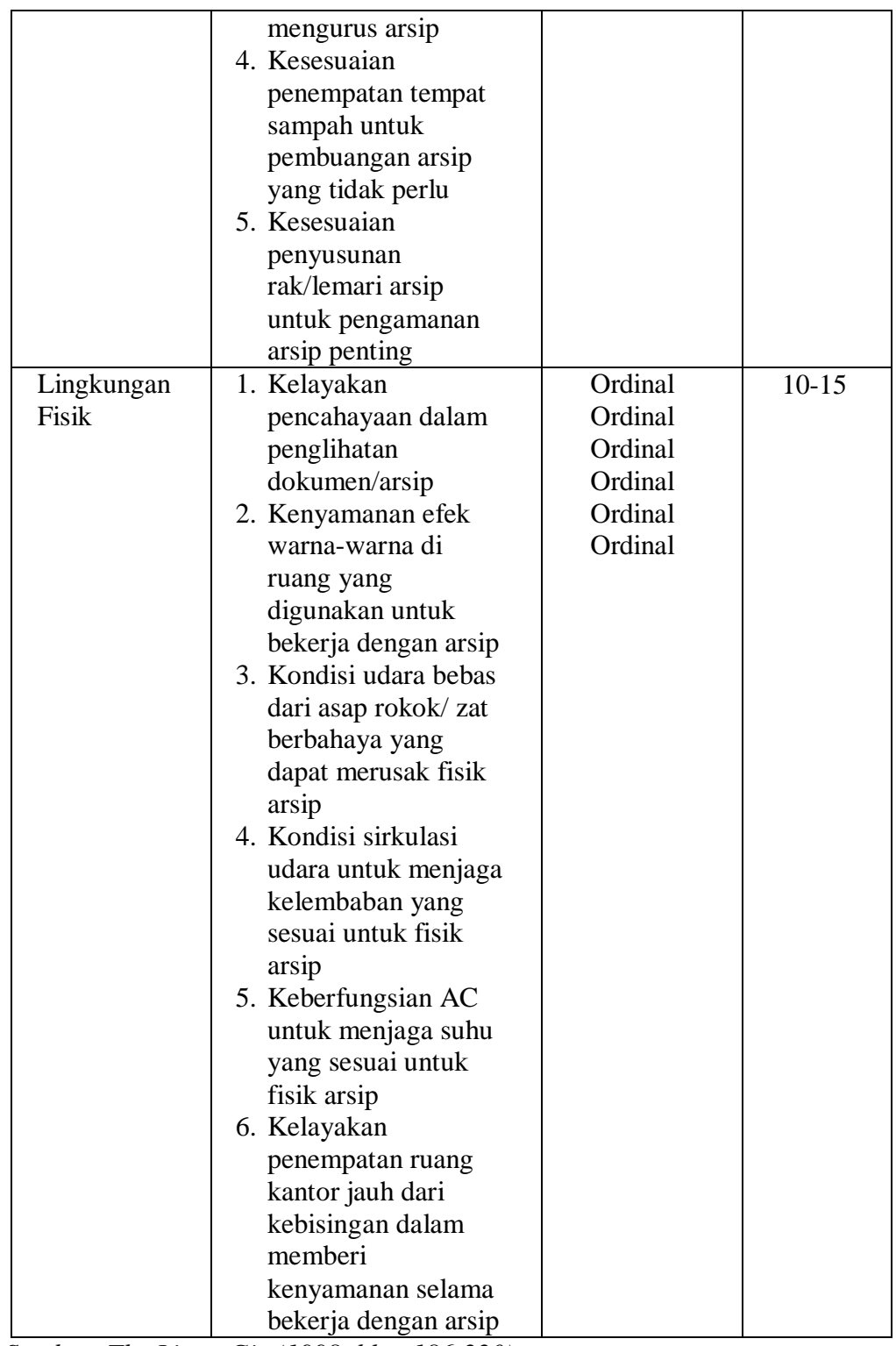

*Sumber: The Liang Gie (1998. hlm. 186-220)*

# **3.2.2.2 Operasional Variabel Pengelolaan Arsip Dinamis**

# **Tabel 3.2 Operasional Variabel Efektivitas Pengelolaan Arsip Dinamis**

| Variabel Efektivitas Pengelolaan Arsip Dinamis (Y)                                                                                     |                                                                    |              |                |  |  |
|----------------------------------------------------------------------------------------------------|--------------------------------------------------------------------|--------------|----------------|--|--|
| Pengelolaan arsip adalah proses pengendalian arsip secara efisien,<br>efektif, dan sistematis, untuk menjamis ketersediaan arsip dalam |                                                                    |              |                |  |  |
| penyelenggaraan kegiatan organisasi yang meliputi penciptaan arsip,                                                                    |                                                                    |              |                |  |  |
|                                                                                                    | penggunaan dan pemeliharaan arsip, dan penyusutan arsip. (Muhidin, |              |                |  |  |
|                                                                                                    | 2019, hlm. 67)                                                     |              |                |  |  |
| <b>Dimensi</b>                                                                                                    | <b>Indikator dan Ukuran</b>                                        | <b>Skala</b> | <b>No Item</b> |  |  |
|                                                                                                    | <b>Indikator</b>                                                   | Pengukuran   |                |  |  |
|                                                                                                    | 1. Pengajuan surat                                                 | Ordinal      | $1 - 5$        |  |  |
|                                                                                                    | keluar                                                             | Ordinal      |                |  |  |
|                                                                                                    | 2. Pencatatan surat                                                | Ordinal      |                |  |  |
|                                                                                                    | 3. Penindaklanjutan                                                | Ordinal      |                |  |  |
| Pencatatan                                                                                                    | surat                                                              | Ordinal      |                |  |  |
| Arsip                                                                                                    | Pengiriman surat<br>4.                                             |              |                |  |  |
|                                                                                                    | pada pihak                                                         |              |                |  |  |
|                                                                                                    | eksternal                                                          |              |                |  |  |
|                                                                                                    | 5. Penggunaan kartu                                                |              |                |  |  |
|                                                                                                    | kendali                                                            |              |                |  |  |
|                                                                                                    | 1. Pemberkasan arsip                                               | Ordinal      | $6 - 10$       |  |  |
|                                                                                                    | Pengkategorian<br>2.                                               | Ordinal      |                |  |  |
| Penyimpanan                                                                                                    | arsip                                                              | Ordinal      |                |  |  |
| &                                                                                                    | 3. Peminjaman arsip                                                | Ordinal      |                |  |  |
| Penggunaan                                                                                                    | Pengembalian<br>4.                                                 | Ordinal      |                |  |  |
| Arsip                                                                                                    | arsip                                                              |              |                |  |  |
|                                                                                                    | Pengamanan arsip<br>5.                                             |              |                |  |  |
|                                                                                                    |                                                                    |              |                |  |  |
|                                                                                                    | Frekuensi<br>1.                                                    | Ordinal      | $11 - 14$      |  |  |
|                                                                                                    | penyusutan arsip                                                   | Ordinal      |                |  |  |
| Penyusutan                                                                                                    | Berita acara<br>2.                                                 | Ordinal      |                |  |  |
| Arsip                                                                                                    | penyusutan                                                         | Ordinal      |                |  |  |
|                                                                                                    | 3. Pemusnahan arsip                                                |              |                |  |  |
|                                                                                                    | 4.<br>Penyerahan arsip                                             |              |                |  |  |

*Sumber: Muhidin (2019, hlm. 67)*

## **3.2.3 Populasi Penelitian**

Sugiyono (2017, hlm 80) mengemukakan "Populasi adalah wilayah generalisasi yang teriri atas: obyek/subyek yang mempunyai kualitas dan karakteristik tertentu yang ditetapkan oleh peneliti untuk dipelajarai dan kemudian ditarik kesimpulannya. Sedangkan sampel adalah bagian dari jumlah dan karakteristik yang dimiliki oleh populasi tersebut."

Ukuran populasi dalam penelitian ini yakni 40 orang staff administrasi dan arsiparis. Maka dari itu seluruh ukuran populasi sebanyak 40 orang merupakan bagian dari unit analisis dalam penelitian ini.

### **3.2.4 Teknik dan Alat Pengumpulan Data**

Dalam penelitian ini, peneliti membutuhkan teknik dan alat untuk mengumpulkan data yang dibutuhkan agar dapat mudah diolah sedemikian rupa. Menurut Muhidin & Sontani (2011, hlm. 99) "Teknik pengumpulan data adalah cara yang digunakan oleh penulis untuk mengumpulkan data."

Teknik pengumpulan data yang digunakan dalam penelitian ini yaitu menggunakan angket atau kuesioner. Menurut Sugiyono (2018, hlm. 142) "Kuesioner merupakan teknik pengumpulan data yang dilakukan dengan cara memberi seperangkat pertanyaan atau pernyataan tertulis kepada responden untuk dijawab."

Untuk mengumpulkan data yang diperlukan dalam membahas permasalahan penelitian ini maka Penulis menggunakan beberapa alat yang dapat digunakan sebagai pengumpul data. Adapun Teknik pengumpulan data yang digunakan oleh penulis adalah Teknik angket.

Teknik angket merupakan alat pengumpul data untuk kepentingan penelitian. Angket yang digunakan pun berupa angket tipe pilihan di mana Penulis meminta responden untuk memilih jawaban dari setiap pertanyaan. Dalam menyusun kuisioner, dilakukan beberapa prosedur seperti berikut:

1. Menyusun kisi-kisi kuisioner atau daftar pertanyaan;

- 2. Merumuskan bulir-bulir pertanyaan dan alternatif jawaban. Jenis instrumen yang digunakan dalam angket merupakan instrumen yang bersifat tertutup. Arikunto (2010, hlm. 195) berpendapat bahwa, "instrumen tertutup yaitu seperangkat daftar pertanyaan yang sudah disediakan jawabannya sehingga responden tinggal memilih".
- 3. Responden hanya membubuhkan tanda *check list* pada alternatif jawaban yang dianggap paling tepat disediakan.
- 4. Menetapkan pemberian skor pada setiap bulir pertanyaan. Pada penelitian ini setiap jawaban responden diberi nilai dengan skala Likert. Skala likert digunakan untuk mengukur sikap, pendapat dan presespsi seseorang atau sekelompok tentang kejadian atau gejala sosial".

## **3.2.5 Sumber Data**

Penelitian ini terdiri dari 2 variabel, yaitu: Tata Ruang Kantor (X), Efektivitas Pengelolaan Arsip Dinamis (Y). Sumber data yang diperoleh dari 2 variabel tersebut adalah sumber data primer. Untuk lebih jelasnya, peneliti menggambarkan sumber data penelitian ini pada tabel dibawah ini.

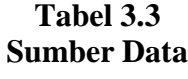

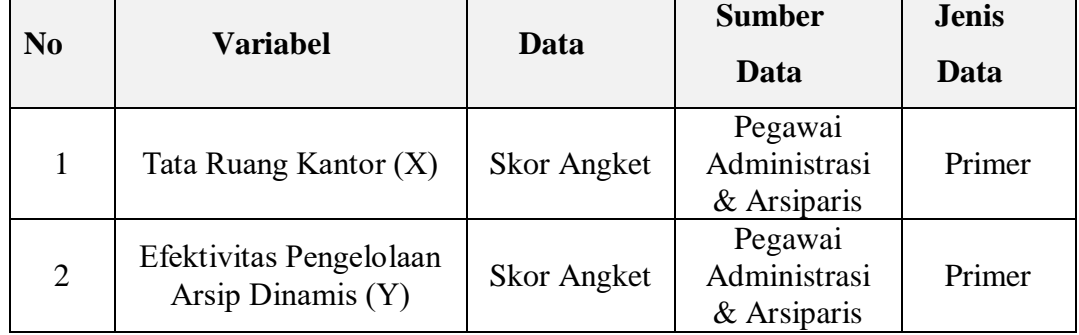

# **3.2.6 Pengujian Instrumen Penelitian**

Instrumen sebagai alat pengumpulan data sangat penting untuk di uji kelayakannya, karena akan menjamin bahwa data yang dikumpulkan tidak biasa. Pengujian instrument ini dilakukan melalui pengujian validitas dan reliabilitas. Instrumen penelitian yang baik adalah instrumen yang valid dan reliabel. Instrumen pengukuran dapat dikatakan valid apabila instrument tersebut dapat mengukur sesuatu dengan tepat. Sedangkan reliabel adalah, apabila instrument pengukurannya konsisten dan akurat.

# **3.2.6.1 Uji Validitas**

Pengujian validitas instrumen dengan menggunakan SPSS Version 27 dengan langkah-langkah sebagai berikut:

- 1. Input data per item dan totalnya dari setiap variabel (Variabel X dan Y) pada *Data View* dalam *SPSS*.
- 2. Klik menu *Analyze, Correlate, Bivariate.*
- 3. Pindahkan semua item dan totalnya ke kotak *variables* (disebelah kanan), lalau centang *Pearson, Two Tiled,* dan *Flag Significant Correlation* dan klik *OK.*
- 4. Membuat kesimpulan, yaitu dengan cara membandingkan nilai *Corrected Item-Total Correlation* dan nilai r<sub>tabel</sub>, dengan kriteria sebagai berikut:
- a. Jika *Corrected Item-Total Correlation*  $\geq r_{\text{table}}$ , maka instrumen dinyatakan valid.
- b. Jika *Corrected Item-Total Correlation*  $\langle r_{\text{table}} \rangle$ , maka instrumen dinyatakan tidak valid.

Variabel tata ruang kantor terdiri dari 3 indikator dan diuraikan menjadi 19 butir pernyataan angket. Uji validitas sebelum penelitian ini adalah sebanyak 25 responden yaitu pegawai administrasi di Dinas Sosial Provinsi Jawa Barat. Uji validitas melalui program SPSS 27, indikator dikatakan valid apabila nilai *corrected item-total correction* lebih besar dari nilai critical value dengan derajat bebas sebesar n-2 yang terlihat dari nilai signifikansi 5%.

Dalam penelitian ini terdapat 25 responden yang memiliki nilai kritikal dengan derajat bebas yaitu df =  $25-2 = 23$  dan tingkat signifikansi sebesar 5%, maka nilai tabel r (lihat lampiran) sebesar 0,396. Berikut hasil uji validitas untuk variabel efektivitas pengelolaan arsip dinamis yang terlihat pada tabel 3.4

| No. Item       | <b>Corrected Item-</b><br><b>Total Correlation</b> | <b>T</b> tabel | <b>Validitas</b>   |  |
|----------------|----------------------------------------------------|----------------|--------------------|--|
| $\mathbf{1}$   | .650                                               | .396           | Valid              |  |
| $\overline{2}$ | .245                                               | .396           | <b>Tidak Valid</b> |  |
| 3              | .750                                               | .396           | Valid              |  |
| $\overline{4}$ | .245<br>.396                                       |                | <b>Tidak Valid</b> |  |
| 5              | .720                                               | .396           | Valid              |  |
| 6              | .730                                               | .396           | Valid              |  |
| $\overline{7}$ | .585                                               | .396           | Valid              |  |
| 8              | .642<br>.396                                       |                | Valid              |  |
| 9              | .750                                               | .396           | Valid              |  |
| 10             | .733                                               | .396           | Valid              |  |
| 11             | .631                                               | .396           | Valid              |  |

**Tabel 3.4 Hasil Uji Validitas Variabel Tata Ruang Kantor**

**Farhani Afifah Zahra, 2023** *HUBUNGAN TATA RUANG KANTOR DENGAN EFEKTIVITAS PENGELOLAAN ARSIP DINAMIS DI DINAS PENDIDIKAN PROVINSI JAWA BARAT* Universitas Pendidikan Indonesia | repository.upi.edu | perpustakaan.upi.edu

| 12 | .750 | .396 | Valid              |
|----|------|------|--------------------|
| 13 | .334 | .396 | Tidak Valid        |
| 14 | .730 | .396 | Valid              |
| 15 | .569 | .396 | Valid              |
| 16 | .690 | .396 | Valid              |
| 17 | .547 | .396 | Valid              |
| 18 | .304 | .396 | <b>Tidak Valid</b> |
| 19 | .592 | .396 | Valid              |

*Sumber : Hasil Uji Validitas (SPSS Version 27)*

Hasil uji validitas Variabel Tata Ruang Kantor (X) dapat dilihat pada Tabel diatas menerangkan bahwa indikator-indikator yang terdapat di kuesioner memiliki nilai *Corrected Item-Total Correlation > 0.396* untuk variabel tata ruang kantor dinyatakan valid. Namun diketahui, dalam variabel tata ruang kantor ini terdapat empat pernyataan yang harus dihilangkan karena nilai dari masing-masing pernyataan tersebut < 0.396. Tata ruang kantor memiliki tiga indikator yaitu Indikator perancangan tata ruang yang memiliki enam item pernyataan, indikator penyusunan perabot yang memiliki lima item pernyataan, dan indikator lingkungan fisik yang memiliki delapan item pernyataan. Dalam indikator ini, pernyataan yang tidak memenuhi kriteria yaitu dua pernyataan dari indikator perancangan tata ruang dan dua pernyataan dari indikator lingkungan fisik. Dari sembilan belas pernyataan yang dimiliki oleh variabel tata ruang kantor, empat pernyataan tidak sesuai kriteria sehingga harus dihilangkan dan lima belas pernyataan lainnya dinyatakan valid.

Selanjutnya variabel efektivitas pengelolaan arsip dinamis terdiri dari 3 indikator dan diuraikan menjadi 15 butir pernyataan angket. Uji validitas sebelum penelitian ini adalah sebanyak 25 responden yaitu pegawai administrasi di Dinas Sosial Provinsi Jawa Barat. Uji validitas melalui program SPSS 27, indikator dikatakan valid apabila nilai *corrected item-total correction* lebih besar dari nilai critical value dengan derajat bebas sebesar n-2 yang terlihat dari nilai signifikansi 5%.

Dalam penelitian ini terdapat 25 responden yang memiliki nilai kritikal dengan derajat bebas yaitu df =  $25-2 = 23$  dan tingkat signifikansi sebesar 5%, maka nilai tabel r sebesar 0,396. Berikut hasil uji validitas untuk variabel efektivitas pengelolaan arsip dinamis yang terlihat pada tabel 3.5

|                               | <b>Corrected Item-</b>          |                | <b>Validitas</b>   |  |
|-------------------------------|---------------------------------|----------------|--------------------|--|
| No. Item                      | <b>Total Correlation</b>        | <b>T</b> tabel |                    |  |
| $\mathbf{1}$                  | 0.657                           | .396           | Valid              |  |
| $\overline{2}$                | 0.644                           | .396           | Valid              |  |
| 3                             | 0.553                           | .396           | Valid              |  |
| $\overline{4}$                | 0.474                           | .396           | Valid              |  |
| 5                             | 0.527                           | .396           | Valid              |  |
| 6                             | 0.299                           | .396           | <b>Tidak Valid</b> |  |
| $\overline{7}$                | 0.492                           | .396           | Valid              |  |
| 8                             | 0.749                           | .396           | Valid              |  |
| 9                             | 0.619                           | .396           | Valid              |  |
| 10                            | 0.840                           | .396           | Valid              |  |
| 11                            | 0.695                           | .396           | Valid              |  |
| 12                            | 0.577                           | .396           | Valid              |  |
| 13                            | 0.522<br>.396                   |                | Valid              |  |
| 14                            | 0.608                           | .396           | Valid              |  |
| 15                            | 0.584                           | .396           | Valid              |  |
| T T<br>$\sim$<br>$\mathbf{r}$ | <b><i>•1 TT++ TT 1+ 1+.</i></b> | (CDOCI)        | $\sim$             |  |

**Tabel 3.5 Hasil Uji Validitas Variabel Efektivitas Pengelolaan Arsip Dinamis (Y)**

*Sumber : Hasil Uji Validitas (SPSS Version 27)*

Hasil uji validitas Variabel Efektivitas Pengelolaan Arsip Dinamis (Y) dapat dilihat pada Tabel diatas menerangkan bahwa idnikator-indikator yang terdapat di kuesioner memiliki nilai *Corrected Item-Total Correlation > 0.396.* Efektivitas Pengelolaan Arsip Dinamis memiliki tiga indikator yaitu indikator penciptaan arsip dengan enam item pernyataan, indikator penggunaan dan pemeliharaan arsip dengan lima item pernyataan, dan indikator penyusutan arsip dengan empat item pernyataan. Dalam indikator ini, pernyataan yang tidak memenuhi kriteria yaitu satu pernyataan dari indikator penciptaan arsip. Dari lima belas pernyataan yang dimiliki oleh variabel efektivitas pengelolaan arsip dinamis, satu tidak sesuai

kriteria sehingga harus dihilangkan dan empat belas pernyataan lainnya dinyatakan valid.

## **3.2.6.2 Uji Reliabilitas**

Setelah melakukan uji validitas intrumen, maka dilakukan pengujian alat pengumpulan data yang kedua yaitu uji reliabilitas. Menurut Abdurahman, Muhidin & Somantri (2017, hlm.56) "Suatu instrumen pengukuran dikatakan reliabel jika pengukurannya konsisten dan cermat akurat." Maka tujuan dilakukan uji reliabilitas ini yaitu untuk mengetahui konsistensi dari instrumen sebagai alat ukur, sehingga hasil suatu pengukuran dapat dipercaya.

Untuk memudahkan perhitungan didalam uji reliabilitas maka peneliti menggunakan alat bantu hitung statistika yaitu menggunakan Software SPSS (*Statistic Product and Service Solution*) version 27 dengan langkah-langkah sebagai berikut:

- 1. Aktifkan *SPSS 27* hingga tampak *spreadsheet;*
- 2. Aktifkan *Variabel View*. Kemudian isi data sesuai keperluan.
- 3. Input data per item dan totalnya dari setiap variabel (Variabel  $X_1, X_2,$  dan Y) pada *Data View* dalam *SPSS*.
- 4. Klik menu *Analyze, Scale, Reliability Analysis*.
- 5. Pindahkan semua item ke kotak items yang ada disebelah kanan, klik *Statistics* dan bubuhkan centang pada *Scale If Item Seleted*, klik *Continue*, dan pasikan dalam model *Alpha*.
- 6. Klik *OK*.

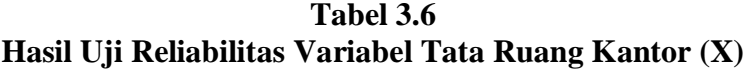

# **Reliability Statistics**

| Cronbach's<br>Alpha | N of Items |  |
|---------------------|------------|--|
| .935                |            |  |

*Sumber : Hasil Uji Validitas (SPSS Version 27)*

Tabel 3.6 diatas menerangkan bahwa besarnya nilai *Cronbach's Alpha*, yaitu dengan jumlah pernyataan sebanyak 15 pernyataan, yang artinya indikator tata ruang kantor dinyatakan reliabel karena 0.935 > 0.6. Maka variabel X dinyatakan *reliabel*.

**Tabel 3.7 Hasil Uji Reliabilitas Variabel Efektivitas Pengelolaan Arsip Dinamis (Y)**

**Reliability Statistics** 

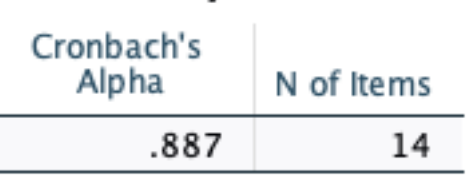

*Sumber : Hasil Uji Validitas (SPSS Version 27)*

Tabel 3.7 diatas menerangkan bahwa besarnya nilai *Cronbach's Alpha*, yaitu dengan jumlah pernyataan sebanyak 14 pernyataan, yang artinya variabel efektivitas pengelolaan arsip dinamis dinyatakan reliabel karena 0.887 > 0.6. Maka variabel X dinyatakan *reliabel*.

#### **3.2.7 Persyaratan Analisis Data**

Dalam penganalisisan data, sebelum melakukan pengujian hipotesis maka dilakukan uji persyaratan regresi diantaranya yaitu uji normalitas, homogenitas dan linieritas.

#### **3.2.7.1 Uji Normalitas**

Uji normalitas dilakukan untuk mengetahui normal tidaknya suatu distribusi data.hal ini penting karena diketahui berkaitan dengan ketepatan pemilihan uji statstika yang akan dipergunakan. Terdapat beberapa teknik yang digunakan untuk menguji normalitas data. Dalam penelitian ini, peneliti menggunakan pengujian normalitas dengan *Liliefors Test*. Menurut Harun Al Rasyid dalam Abdurahman, Muhidin, & Somantri (2017, hlm. 261) kelebihan *Liliefors test* adalah penggunaan atau perhitungannya yang sederhana, serta cukup kuat *(power full)* sekalipun dengan ukuran sampel kecil. Penelitian ni memiliki jenis data yang berbentuk kategori, yaitu data ordinal yang kemudian melalui tahap *Method Succesive Interval (MSI).*

Dalam penelitian ini, peneliti menggunakan bantuan SPSS *(Statistics Product and Service Solution)* Version 27. Adapun langkah-langkah pengujian normalitas data menggunakan One-Sample Kolmogorov-Smirnov Test dengan Liliefors Significance Correction adalah sebagai berikut:

- 1. Aktifkan *SPSS 27* hingga tampak *spreadsheet;*
- 2. Aktifkan *Variabel View*. Kemudian isi data sesuai keperluan.
- 3. Input data per item dan totalnya dari setiap variabel (Variabel X dan Y) pada *Data View* dalam *SPSS*.
- 4. Klik menu *Analyze, Regression, Linier*.
- 5. Pindahkan item variabel semangat kerja ke kotak items yang ada disebelah kanan, klik *Statistics* dan bubuhkan centang pada *Unstandardized*, klik *Continue* dan OK.
- 6. Lalu muncul *Output Data Res 1.*
- 7. Klik menu *Analyze, Regression, Linier*.
- 8. Pindahkan item variabel semangat kerja ke kotak items yang ada disebelah kanan, klik *Statistics* dan bubuhkan centang pada *Unstandardized*, klik *Continue* dan OK.
- 9. Lalu muncul *Output Data Res 2.*
- 10. Klik *Nonparametric Tests, Legacy Dialog*, *One-Sample Kolmogorov-Smirnov Test.*
- 11. Pindahkan item *Unstandardized Res 1 dan Unstandardized Res 2* ke kotak *Test Variable List,*
- 12. Dalam *Test Distribution*, centang *Normal.*
- 13. Klik *OK*, muncul hasilnya.
- 14. Membuat kesimpulan, sebagai berikut:
	- a. Jika nilai Signifikansi > 0,05, maka nilai residual berdistribusi normal.
	- b. Jika nilai Signifikansi < 0,05, maka nilai residual tidak berdistribusi normal.

#### **3.2.7.2 Uji Homogenitas**

Uji homogenitas merupakan pengujian mengenai sama tidaknya variansivariansi dua distribusi atau lebih. Uji homogenitas dilakukan untuk mengetahui apakah terdapat sampel yang terpilih menjadi responden berasal dari kelompok yang sama. Dengan kata lain, bahwa sampel yang diambil memiliki sifat-sifat yang sama atau homogen.

Ide dasar uji asumsi homogenitas adalah untuk kepentingan akurasi data dan keterpercyaan terhadap hasil penelitian. Uji asumsi homogenitas merupakan uji perbedaan antara dua kelompoknya, yaitu dengan melihat perbedaan varians kelompoknya. Dengan demikian, pengujian homogenitas varians ini untuk mengasumsikan bahwa skor setiap variabel memiliki varians yang homogen. (Abdurahman, Muhidin, & Somantri 2017, hlm. 264).

Sebelum melakukan uji homogenitas, data ordinal dikonversi terlebih dahulu menjadi data interval menggunakan *Methode Succesive Interval (MSI)* yang merupakan salah satu program tambahan dalam *Microsoft Excel*.Uji homogenitas dilak ukan dengan menggunakan SPSS (*Statistics Product and Service Solutions*) version 27, dengan langkah-langkah sebagai berikut:

- 1. Aktifkan SPSS 23 hingga tampak spreadsheet;
- 2. Aktifkan variabel *View*. Kemudian isi data sesuai keperluan.
- 3. Setelah mengisi *Variabel View*. Klik Data View isikan data sesuai dengan skor total variabel X dan Y yang diperoleh dari responden.
- *4.* Klik menu *Analyze* pilih *Compare Means* pilih *One-Way Anova.*
- 5. Setelah itu akan muncul kotak dialog *One Way Ano*va.
- 6. Pindahkan item variabel Y ke kotak *Dependent List* dan item variabel X pada *Factor*.
- 7. Masih pada kotak *One Way Anova*, Klik *Options,* lalu pilih *Homogenity Of Varians Test* selain itu semua perintah abaikan.
- 8. Jika sudah klik *Continue* sehingga kembali ke kotak dialog *Options*.
- 9. Klik OK, sehingga muncul hasilnya.
- 10. Membuat kesimpulan:
	- a. Jika sig.  $\geq 0.05$ , maka distribusi data adalah homogen
	- b. Jika sig. < 0,05, maka distribusi data adalah tidak homogen

#### **3.2.7.3 Uji Linieritas**

Uji persyaratan yang terakhir adalah uji linieritas. Uji linieritas dilakukan untuk mengetahui hubungan antara variabel terkait dengan variabel bebas bersifat linier. Menurut Abdurahman, Muhidin, & Somantri (2017, hlm. 267) "asumsi linieritas dapat diterangkan sebagai asumsi yang menyatakan bahwa hubungan antar variabel yang hendak dianalisis itu mengikkuti garis lurus. Artinya, peningkatan atau penurunan kuantitas di variabel lainya."

Sebelum melakukan uji linieritas, data ordinal dikonversi terlebih dahulu menjadi data interval menggunakan *Methode Succesive Interval (MSI)* yang merupakan salah satu program tambahan dalam *Microsoft Excel*. Uji linearitas dilakukan dengan menggunakan *SPSS (Statistics Product and Service Solutions) version 27*, dengan langkah-langkah sebagai berikut:

- 1. Aktifkan program *SPSS 27* sehingga tampak *spreadsheet.*
- 2. Aktifkan *Variabel View*, kemudian isi data sesuai dengan keperluan.
- 3. Setelah mengisi *Variabel View*, klik *Data View*, isikan data sesuai dengan skor total variabel X dan Y yang diperoleh dari responden.
- 4. Klik menu *Analyze*, pilh *Compare Means*, pilih *Means*.
- 5. Setelah itu akan muncul kotak dialog *Means*.
- 6. Pindahkan item variabel Y ke kotak *Dependent List* dan item variabel X pada *Independent List.*
- 7. Masih kotak *Means,* klik *Options*, sehingga tampil kotak dialog *Options.* Pada kotak dialog *Menas*: *Options* pilih *Test for linierity* dan semua perintah diabaikan.
- 8. Jika sudah, klik *Continue* sehingga kembali ke kotak dialog *Options*.
- 9. Klik *OK*, sehingga muncul hasilnya.
- 10. Membuat kesimpulan:
	- a. Jika sig. *deviation from linierity*  $\geq$  0,05, terdapat hubungan yang linier antara variabel bebas dengan varibel terikat.
	- b. Jika sig. *deviation from linierity* < 0,05, maka tidak terdapat hubungan yang linier antara variabel bebas dengan variabel terikat.

## **3.2.8 Teknik Analisis Data**

Analisis data bertujuan untuk mengolah data yang diperoleh dari hasil pengumpulan data agar lebih dipahami. Selaian itu, tujuan dilakukan analisis data ialah mendeskripsikan data, dan membuat kesimpulan tentang karakteristik populasi. Sugiyono (2017, hlm. 244) mengemukakan bahwa:

Analisis data adalah poses mencari dan menyusun secara sistematis data yang diperoleh dari hasil wawancara, catatan lapangan, dan bahan-bahan lain,

sehingga dapat mudah dipahami, dan temuannya dapat diinformasikan kepada orang lain.

Selain itu, tujuan dilakukannya analisis data ialah mendeskripsikan data, dan membuat kesimpulan tentang karakteristik populasi. Agar mencapai tujuan analisis data tersebut maka, langkah-langkah atau prosedur yang dapat dilakukan yaitu menurut Muhidin & Sontani (2011, hlm. 159) sebagai berikut:

- 1) Tahap mengumpulkan data, dilakukan melalui instrumen pengumpulan data;
- 2) Tahap *editing,* yaitu memeriksa kejelasan dan kelengkapan pengisian instrumen pengumpulan data;
- *3)* Tahap koding, yaitu proses identifikasi dan klasifikasi dari setiap pertanyaan yang terdapat dalam isntrumen pengumpula data menurut variabel-variabel yang diteliti.
- 4) Tahap tabuasi data, ialah mencatat data entri ke dalam tabel induk penelitian. dalam hal ini hasil koding digunakan ke dalam tabel rekapitulasi secara lengkap untuk seluruh bulir setiap variabel.

| Responden | <b>Skor Item</b> |   |   |  |  | <b>Total</b>            |  |  |
|-----------|------------------|---|---|--|--|-------------------------|--|--|
|           |                  | ¬ | 2 |  |  | $\bullet\bullet\bullet$ |  |  |
|           |                  |   |   |  |  |                         |  |  |
|           |                  |   |   |  |  |                         |  |  |
|           |                  |   |   |  |  |                         |  |  |

**Tabel 3.8 Rekapitulasi Bulir Setiap Variabel**

- 5) Teknik analisis data dalam penelitian kuantitatif menggunakan dua macam teknik yaitu analisis data deskriptif dan teknik analisis data inferensial;
- 6) Tahap pengujian data, yaitu menguji validitas dan reabilitas instrumen pengumpulan data;
- 7) Tahap mendeskripsikan data, yaitu tabel frekuensi dan atau diagram, serta berbagai ukuran tendensi sentral, maupun ukuran dispersi. Tujuannya memahami karakteristik data sampel penelitian.
- 8) Tahap pengujian hipotesis, yaitu tahap pengujian terhadap proporsisiproporsisi yang dibuat apakah proporsisi tersebut ditolah atau diterima, serta

bermakna atau tidak. Atas dasar pengujian hipotesis inilah selanjutnya keputusan dibuat.

Adapun teknik analisis data dalam penelitian ini yaitu teknik analisis data deskriptif

### **3.2.8.1 Teknik Analisis Data Deskriptif**

Salah satu teknik analisis data yang digunakan dalam penelitian ini adalah analisis data deskriptif. Muhidin & Sontani (2011, hlm. 163) mengemukakan bahwa: Analisis data penelitian secara deskriptif yang dilakukan melalui statistika deskriptif, yaitu statistika yang digunakan untuk menganalisisdata dengan cara mendeskriptifkan atau menggambarkan data yang telah terkumpul sebagaimana adanya tanpa bermaksud membuat generalisasi hasil penelitian.

Analisis data tersebut dilakukan untuk menjawab pertanyaan-pertanyaan yang telah dirumuskan dalam rumusan masalah yang telah diuraikan dilatar belakang. Untuk menjawab rumusan masalah nomor 1, rumusan masalah nomor 2, dan rumusan masalah nomor 3 maka teknik analisis data yang digunakan adalah teknik analisis deskriptif yaitu untuk mengetahui gambaran mengenai Hubungan Tata Ruang Kantor dengan Efektivitas Pengelolaan Arsip Dinamis di Dinas Pendidikan Provinsi Jawa Barat.

Untuk mempermudah dalam mendeskripsikan variabel penelitian, digunakan kriteria tertentu yang mengacu pada skor angket yang diperoleh dari responden. Data yang diperoleh dari responden kemudian diolah untuk dicari nilai atau jawaban yang paling banyak dipilih oleh responden (nilai modus), maka Perolehan rincian skor dan kedudukan responden berdasarkan urutan angket yang masuk untuk asing-masing variabel. Membuat tabel perhitungan dan menempatkan skor-skor pada item yang diperoleh dilakukan untuk memperoleh perhitungan atau pengolahan data selanjutnya.

### **3.2.9 Pengujian Hipotesis**

Menurut Pudji Muljono (2019, Hlm. 443) Hipotesis adalah proses teoritik atau proses rasional yang berbentuk pernyataan tentang karakteristik populasi. Hipotesis juga merupakan jawaban sementara terhadap pernyataan penelitian yang ada pada perumusan masalah penelitian karena baru didasarkan pada teori yang relevan, belum didasarkan pada fakta-fakta empiris dari perolehan data di lapangan.

Berdasarkan pengertian tersebut, maka dapat dipahami oleh peneliti bahwa jawaban sementara yang peneliti buat harus diuji agar terbukti kebenarannya.

Menurut Abdurahman (2011) berikut langkah-langkah yang harus dilakukan dalam melakukan pengujian hipotesis:

- 1) Nyatakan hipotesis statistik  $(H_0$  dan  $H_1$  yang sesuai dengan hipotesis penelitian yang diusulkan. Adapun hipotesis yang diusulkan pada penelitian ini yaitu :  $H_0$ : β<sub>1</sub> = 0 : Tidak terdapat hubungan tata ruang kantor dengan efektivitas pengelolaan arsip dinamis di Dinas Pendidikan Provinsi Jawa Barat.  $H_1: \beta_1 \neq 0$ : Terdapat hubungan tata ruang kantor dengan efektivitas pengelolaan arsip dinamis di Dinas Pendidikan Provinsi Jawa Barat.
- 2) Menentukan taraf kemaknaan atau nyata α *(level of significance α)*
- 3) Menggunakan statistik uji yang tepat

Pengujian hipotesis dalam penelitian ini menggunakan pengujian hipotesis asosiatif (hubungan). Sugiyono (2017, hlm. 254) menjelaskan bahwa "Hipotesis asosiatif diuji dengan teknik korelasi. Terdapat berbagai macam teknik korelasi, yaitu *Pearson* (ρ) …" Uji hipotesis dilakukan untuk mengetahui apakah terdapat hubungan antara variabel bebas (X) dengan variabel terikat (Y) sehingga akan ditarik kesimpulan dari penerimaan atau penolakan dari hipotesis yang telah dirumuskan sebelumnya. Uji korelasi dalam penelitian ini menggunakan korelasi *Pearson*.

Sebelum melakukan uji hipotesis, data ordinal dikonversi terlebih dahulu menjadi data interval menggunakan *Methode Succesive Interval (MSI)* yang merupakan salah satu program tambahan dalam *Microsoft Excel*.

Pengujian hipotesis peneliti dilakukan dengan menggunakan *software SPSS 27* (analisis *Pearson*) dengan langkah-langkah menurut Suliyanto (2014, hlm. 163- 165) sebagai berikut :

- a. Aktifkan program *SPSS 27* sehingga tampak *spreadsheet.*
- b. Aktifkan *Variable View*, kemudian isi data sesuai dengan keperluan mengisi Variabel View, Klik Data View, isikan data sesuai denganskor total variabel X dan Y yang diperoleh dari responden.
- c. Klik *Analyze* lalu klik *Correlate* kemudian *Bevariate*
- d. Masukan variabel X dan Y Pada *Correlation Coeficients* pilih *Pearson*.
- e. Pada *Test of Significance* pilih *One-tailed* (Karena hipotesisnya telah menunjukan arah, yaitu "terdapat hubungan positif").
- f. Abaikan pilihan lainnya (biarkan pada posisi Default) OK
- g. Maka akan muncul hasilnya.

Untuk mengetahui keberartian korelasi maka berikut ini adalah pedoman untuk menginterpretasi koefisien korelasi menurut (Sugiyono, 2015,hlm. 257) seperti tertera pada tabel 3.10.

| <b>Besar</b> $r_{xy}$  | Interpretasi                     |
|------------------------|----------------------------------|
| $0,0 - 0,20$           | Hubungan sangat lemah            |
|                        | (diabaikan, dianggap tidak ada)  |
| $\geq 0, 20 - < 0, 40$ | Hubungan rendah                  |
| $\geq 0.40 - 0.70$     | Hubungan sedang atau cukup       |
| $\geq 0.70 - 0.90$     | Hubungan kuat atau tinggi        |
| $\geq 0.90 - 1.00$     | Hubungan sangat kuat atau tinggi |

**Tabel 3.9** *Guilford Empirical Rules*

*Sumber : Muhidin dan Somantri, 2011, hlm. 179*

Selanjutnya untuk mengetahui besarnya nilai determinasi yang terjadi oleh variabel X terhadap Y, dilakukan pengujian secara parsial dengan menggunakan Uji T untuk menunjukkan seberapa jauh pengaruh antar variabel.

Pengujian signifikansi peneliti dilakukan dengan menggunakan *software SPSS 27 dengan langkah-lagkah sebagai berikut:*

- a. Aktifkan program SPSS 27 sehingga tampak *spreadsheet*.
- b. Aktifkan *Variable View*, kemudian isi data sesuai dengan keperluan
- c. Klik *Analyze* kemudian klik *Regression* lalu klik *Linear*
- d. Setelah itu muncul kotak dialog *Linear* masukan variabel X ke kotak *Independent*(s), dan masukkan variabel y kotak *dependent*
- e. Klik ok
- f. Maka akan muncul hasilnya

Setelah mendapatkan koefisien *t* hitung dari uji signifikansi korelasi,

kemudian hasil perhitungan tersebut dibandingkan dengan nilai *t* tabel. Setelah itu baru dilakukan uji hipotesis penelitian.

a) H $0 : \rho = 0$ 

Tidak ada hubungan antara tata ruang kantor dengan efektivitas pengelolaan arsip dinamis

b) H1 :  $\rho \neq 0$ 

Ada hubungan antara tata ruang kantor dengan efektivitas pengelolaan arsip dinamis

Keterangan:

t hitung > t tabel maka H0 ditolak dan H1 diterima

t hitung < t tabel maka H0 diterima dan H1 ditolak

- 4) Tentukan titik kritis dan daerah kritis (daerah penolakan)  $H_0$
- 5) Hitung nilai statistik uji berdasarkan data yang dikumpulkan. Perhatikan pula apakah nilai hitung statistik uji jatuh di daerah penerimaan atau daerah penolakan
- 6) Berikan kesimpulan.